## Package 'sansa'

August 23, 2022

Title Synthetic Data Generation for Imbalanced Learning in 'R'

Version 0.0.1

Description Machine learning is widely used in information-systems design. Yet, training algorithms on imbalanced datasets may severely affect performance on unseen data. For example, in some cases in healthcare, financial, or internet-security contexts, certain subclasses are difficult to learn because they are underrepresented in training data. This 'R' package offers a flexible and efficient solution based on a new synthetic average neighborhood sampling algorithm ('SANSA'), which, in contrast to other solutions, introduces a novel "placement" parameter that can be tuned to adapt to each datasets unique manifestation of the imbalance. More information about the algorithm's parame-

ters can be found at Nasir et al. (2022) <<https://murtaza.cc/SANSA/>>.

License GPL  $(>= 3)$ 

Encoding UTF-8

RoxygenNote 7.1.1

Imports data.table, FNN, ggplot2

NeedsCompilation no

Author Murtaza Nasir [aut, cre] (<<https://orcid.org/0000-0002-4481-065X>>), Ali Dag [ctb], Serhat Simsek [ctb], Anton Ivanov [ctb], Asil Oztekin [ths]

Maintainer Murtaza Nasir <mail@murtaza.cc>

Repository CRAN

Date/Publication 2022-08-23 08:40:02 UTC

### R topics documented:

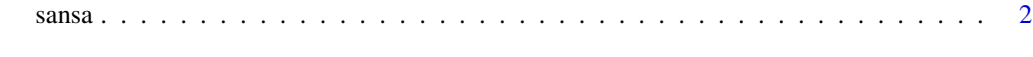

**Index** [3](#page-2-0)

<span id="page-1-0"></span>sansa *Title*

#### Description

Title

#### Usage

sansa(x, y, lambda =  $0$ , ksel = 3)

#### Arguments

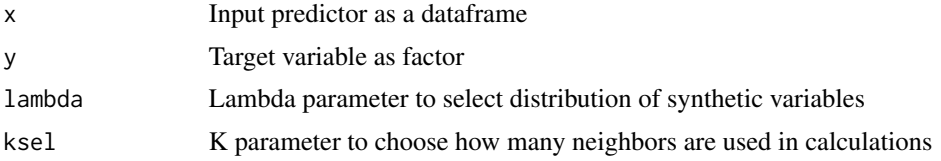

#### Value

A list with two elements: x contains predictors with synthetic data, y contains target with synthetic data.

#### Examples

```
library(sansa)
library(ggplot2)
minority = data.frame(x1 = rnorm(10, 10, 3),x2 = rnorm(10, 25, 10),
                      target = "true")majority = data.frame(x1 = rnorm(100, 4, 2),
                      x2 = rnorm(100, 30, 10),
                      target = "false")
dataset = rbind(minority, majority)
ggplot(dataset) + geom_point(aes(x1, x2, color = target))
sansaobject = sansa(x = dataset[, 1:2], y = datasetstatetarget, lambda = 1, kse1 = 3)balanced <- sansaobject$x
balanced$target = sansaobject$y
ggplot(balanced) + geom_point(aes(x1, x2, color = target))
```
# <span id="page-2-0"></span>**Index**

sansa, 2